# New 1Z0-062 Du[mps with VCE and PDF from PassLead](http://www.oraclebraindump.com/?p=92)er (Question 13 - Question 24)

 PassLeader now are offering 100% pass ensure 1Z0-062 dumps! All 1Z0-062 exam questions have been updated with correct answers, welcome to download the newest PassLeader 1Z0-062 VCE dumps and PDF dumps: http://www.passleader.com/1z0-062.html (210 Q&As --> 354 Q&As) BTW: Download PassLeader 1Z0-062 dumps from Google Drive for free: https://drive.google.com/open?id=0B-ob6L\_QjGLpZVhqd2dmaHZoZlE QUESTION 13 [Examine the current value for the followin](http://www.passleader.com/1z0-062.html)g parameters in your database instance: SGA\_MAX\_SIZE =  $1024M$ SGA\_TARGET = 700M DB\_8K\_CACHE\_SIZE = 124M LOG\_BUFFER = 200M You issue the following command to increase the value of DB\_8K\_CACHE\_SIZE: SQL> ALTER SYSTEM SET DB\_8K\_CACHE\_SIZE=140M; Which statement is true? A. It fails because the DB\_8K\_CACHE\_SIZE parameter cannot be changed dynamically.

- B. It succeeds only if memory is available from the autotuned components if SGA.
- C. It fails because an increase in DB\_8K\_CACHE\_SIZE cannot be accommodated within SGA\_TARGET.
- D. It fails because an increase in DB\_8K\_CACHE\_SIZE cannot be accommodated within SGA\_MAX\_SIZE.

## Answer: D

#### QUESTION 14

Which three statements are true concerning unplugging a pluggable database (PDB)?

- A. The PDB must be open in read only mode.
- B. The PDB must be dosed.
- C. The unplugged PDB becomes a non-CDB.
- D. The unplugged PDB can be plugged into the same multitenant container database (CDB).
- E. The unplugged PDB can be plugged into another CDB.
- F. The PDB data files are automatically removed from disk.

Answer: BDE

Explanation:

B, not A: The PDB must be closed before unplugging it.

D: An unplugged PDB contains data dictionary tables, and some of the columns in these encode information in an

endianness-sensitive way. There is no supported way to handle the conversion of such columns automatically. This means, quite simply, that an unplugged PDB cannot be moved across an endianness difference.

E , not F: To exploit the new unplug/plug paradigm for patching the Oracle version most effectively, the source and destination CDBs should share a filesystem so that the PDB's datafiles can remain in place.

## QUESTION 15

Examine the following command:

CREATE TABLE (prod\_id number(4),

Prod\_name varchar2 (20),

Category\_id number(30),

Quantity\_on\_hand number (3) INVISIBLE);

Which three statements are true about using an invisible column in the PRODUCTS table?

- A. The %ROWTYPE attribute declarations in PL/SQL to access a row will not display the invisible column in the output.
- B. The DESCRIBE commands in SQL \*Plus will not display the invisible column in the output.
- C. Referential integrity constraint cannot be set on the invisible column.
- D. The invisible column can[not be made visible and can only be marked as unused.](http://www.oraclebraindump.com/?p=92)
- E. A primary key constraint can be added on the invisible column.

Answer: ABE

Explanation:

AB: You can make individual table columns invisible. Any generic access of a table does not show the invisible columns in the table. For example, the following operations do not display invisible columns in the output:

- \* SELECT \* FROM statements in SQL
- \* DESCRIBE commands in SQL\*Plus

\* %ROWTYPE attribute declarations in PL/SQL

\* Describes in Oracle Call Interface (OCI)

## Incorrect:

Not D: You can make invisible columns visible. You can make a column invisible during table creation or when you add a column to a table, and you can later alter the table to make the same column visible.

# QUESTION 16

You wish to enable an audit policy for all database users, except SYS, SYSTEM, and SCOTT. You issue the following statements: SQL> AUDIT POLICY ORA\_DATABASE\_PARAMETER EXCEPT SYS;

SQL> AUDIT POLICY ORA\_DATABASE\_PARAMETER EXCEPT SYSTEM;

## SQL> AUDIT POLICY ORA\_DATABASE\_PARAMETER EXCEPT SCOTT;

For which database users is the audit policy now active?

- A. All users except SYS
- B. All users except SCOTT
- C. All users except sys and SCOTT
- D. All users except sys, system, and SCOTT

## Answer: B

Explanation:

If you run multiple AUDIT statements on the same unified audit policy but specify different EXCEPT users, then Oracle Database uses the last exception user list, not any of the users from the preceding lists. This means the effect of the earlier AUDIT POLICY ... EXCEPT statements are overridden by the latest AUDIT POLICY ... EXCEPT statement.

Note:

\* The ORA\_DATABASE\_PARAMETER policy audits commonly used Oracle Database parameter settings. By default, this policy is not enabled.

\* You can use the keyword ALL to audit all actions. The following example shows how to audit all actions on the

HR.EMPLOYEES table, except actions by user pmulligan.

Example Auditing All Actions on a Table

CREATE AUDIT POLICY all\_actions\_on\_hr\_emp\_pol

## ACTIONS ALL ON HR.EMPLOYEES;

AUDIT POLICY all\_actions\_on\_hr\_emp\_pol EXCEPT pmulligan;

QUESTION 17

On your Oracle 12c database, you invoked SQL \*Loader to load data into the EMPLOYEES table in the HR schema by issuing the following command:

\$> sqlldr hr/hr@pdb table=employees

Which two statements are true regarding the command?

- A. It succeeds with default settings if the EMPLOYEES table belonging to HR is already defined in the database.
- B. It fails because no SQL \*Loader data file location is specified.
- C. It fails if the HR user does not have the CREATE ANY DIRECTORY privilege.
- D. It fails because no SQL \*Loader control file location is specified.

Answer: AC

Explanation:

\* SQL\*Loader is invoked when you specify the sqlldr command and, optionally, parameters that establish session characteristics. QUESTION 18

After implementing full Oracle [Data Redaction, you change the default value for the NUM](http://www.oraclebraindump.com/?p=92)BER data type as follows:<br>sqL> SELECT NUMBER VALUE FROM REDACTION VALUES FOR TYPE FULL:

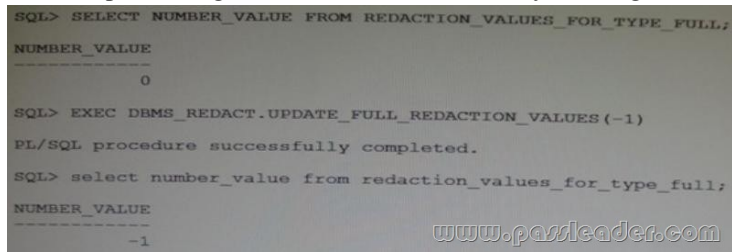

[After changing the value, you notice that FULL redaction continues](http://examgod.com/plimages/bc38041f79bb_A4F8/passleader-1z0-062-dumps-181.jpg) to redact numeric data with zero. What must you do to activate the new default value for numeric full redaction?

- A. Re-enable redaction policies that use FULL data redaction.
- B. Re-create redaction policies that use FULL data redaction.
- C. Re-connect the sessions that access objects with redaction policies defined on them.
- D. Flush the shared pool.
- E. Restart the database instance.

Answer: E

Explanation:

About Altering the Default Full Data Redaction Value You can alter the default displayed values for full Data Redaction polices. By default, 0 is the redacted value when Oracle Database performs full redaction (DBMS\_REDACT.FULL) on a column of the

NUMBER data type. If you want to change it to another value (for example, 7), then you can run the

DBMS\_REDACT.UPDATE\_FULL\_REDACTION\_VALUES procedure to modify this value. The modification applies to all of the Data Redaction policies in the current database instance. After you modify a value, you must restart the database for it to take effect. Note:

\* The DBMS\_REDACT package provides an interface to Oracle Data Redaction, which enables you to mask (redact) data that is returned from queries issued by low-privileged users or an application.

\* UPDATE\_FULL\_REDACTION\_VALUES Procedure

This procedure modifies the default displayed values for a Data Redaction policy for full redaction.

\* After you create the Data Redaction policy, it is automatically enabled and ready to redact data.

\* Oracle Data Redaction enables you to mask (redact) data that is returned from queries issued by low-privileged users or

applications. You can redact column data by using one of the following methods:

- / Full redaction.
- / Partial redaction.
- / Regular expressions.
- / Random redaction.
- / No redaction.

## QUESTION 19

You must track all transactions that modify certain tables in the sales schema for at least three years. Automatic undo management is enabled for the database with a retention of one day. Which two must you do to track the transactions?

- A. Enable supplemental logging for the database.
- B. Specify undo retention guarantee for the database.
- C. Create a Flashback Data Archive in the tablespace where the tables are stored.
- D. Create a Flashback Data Archive in any suitable tablespace.
- E. Enable Flashback Data Archiving for the tables that require tracking.

Answer: DE

Explanation:

E: By default, flashback archiving is disabled for any table. You can enable flashback archiving for a table if you have the

FLASHBACK ARCHIVE object privilege on the Flashback Data Archive that you want to use for that table.

D: Creating a Flashback Data Archive

/ Create a Flashback Data Arc[hive with the CREATE FLASHBACK ARCHIVE statement](http://www.oraclebraindump.com/?p=92), specifying the following:

Name of the Flashback Data Archive

Name of the first tablespace of the Flashback Data Archive

(Optional) Maximum amount of space that the Flashback Data Archive can use in the first tablespace

/ Create a Flashback Data Archive named fla2 that uses tablespace tbs2, whose data will be retained for two years:

CREATE FLASHBACK ARCHIVE fla2 TABLESPACE tbs2 RETENTION 2 YEAR;

# QUESTION 20

Your are the DBA supporting an Oracle 11g Release 2 database and wish to move a table containing several DATE, CHAR,

VARCHAR2, and NUMBER data types, and the table's indexes, to another tablespace. The table does not have a primary key and is used by an OLTP application. Which technique will move the table and indexes while maintaining the highest level of availability to the application?

- A. Oracle Data Pump.
- B. An ALTER TABLE MOVE to move the table and ALTER INDEX REBUILD to move the indexes.
- C. An ALTER TABLE MOVE to move the table and ALTER INDEX REBUILD ONLINE to move the indexes.
- D. Online Table Redefinition.
- E. Edition-Based Table Redefinition.

Answer: D

Explanation:

\* Oracle Database provides a mechanism to make table structure modifications without significantly affecting the availability of the table. The mechanism is called online table redefinition. Redefining tables online provides a substantial increase in availability compared to traditional methods of redefining tables.

\* To redefine a table online:

Choose the redefinition method: by key or by rowid

\* By key -- Select a primary key or pseudo-primary key to use for the redefinition. Pseudo-primary keys are unique keys with all component columns having NOT NULL constraints. For this method, the versions of the tables before and after redefinition should have the same primary key columns.

This is the preferred and default method of redefinition.

\* By rowid -- Use this method if no key is available. In this method, a hidden column named M\_ROW\$\$ is added to the post-redefined version of the table. It is recommended that this column be dropped or marked as unused after the redefinition is complete. If COMPATIBLE is set to 10.2.0 or higher, the final phase of redefinition automatically sets this column unused. You can then use the ALTER TABLE ... DROP UNUSED COLUMNS statement to drop it.

You cannot use this method on index-organized tables.

Note:

\* When you rebuild an index, you use an existing index as the data source. Creating an index in this manner enables you to change storage characteristics or move to a new tablespace. Rebuilding an index based on an existing data source removes intra-block fragmentation. Compared to dropping the index and using the CREATE INDEX statement, re-creating an existing index offers better performance.

Incorrect:

Not E: Edition-based redefinition enables you to upgrade the database component of an application while it is in use, thereby minimizing or eliminating down time.

# QUESTION 21

To implement Automatic Management (AMM), you set the following parameters:

 $\texttt{wsw} \texttt{p} \texttt{a} \texttt{a} \texttt{d} \texttt{e} \texttt{a} \texttt{e} \texttt{a} \texttt{m}$ SGA MAX SIZE=500M OPEN CURSORS=300 **SGA TARGET=300M** PROCESSES=150 STATISTICS\_LEVEL=BASIC **PGA AGGREGATE TARGET=0** 

When you try to start the database instance with these parameter settings, you receive the following error message: SQL > startup

ORA-00824: cannot set SGA\_TARGET or MEMORY\_TARGET due to existing internal settings, see alert log for more information.

Identify the reason the instance failed to start.

- A. The PGA\_AGGREGATE\_TARGET parameter is set to zero.
- B. The STATISTICS\_LEVEL parameter is set to BASIC.
- C. Both the SGA\_TARGET and MEMORY\_TARGET parameters are set.
- D. The SGA\_MAX\_SIZE and SGA\_TARGET parameter values are not equal.

## Answer: B

Explanation:

Example:

SQL> startup force

ORA-00824: cannot set SGA\_TARGET or MEMORY\_TARGET due to existing internal settings ORA-00848:

STATISTICS\_LEVEL cannot be set to BASIC with SGA\_TARGET or MEMORY\_TARGET

## QUESTION 22

What are two benefits of installing Grid Infrastructure software for a stand-alone server before installing and creating an Oracle database?

- A. Effectively implements role separation.
- B. Enables you to take advantage of Oracle Managed Files.
- C. Automatically registers the database with Oracle Restart.
- D. Helps you to easily upgrade the database from a prior release.
- E. Enables the Installation of Grid Infrastructure files on block or raw devices.

## Answer: AC

## Explanation:

C: To use Oracle ASM or Oracle Restart, you must first install Oracle Grid Infrastructure for a standalone server before you install and create the database. Otherwise, you must manually register the database with Oracle Restart.

## Desupport of Block and Raw Devices

With the release of Oracle Database 11g release 2 (11.2) and Oracle RAC 11g release 2 (11.2), using Database Configuration Assistant or the installer to store Oracle Clusterware or Oracle Database files directly on block or raw devices is not supported. If you intend to upgrade an existing Oracle RAC database, or an Oracle RAC database with Oracle ASM instances, then you can use an existing raw or block device partition, and perform a rolling upgrade of your existing installation. Performing a new installation using block or raw devices is not allowed.

# QUESTION 23

Identify two correct statements about multitenant architectures.

- A. Multitenant architecture can be deployed only in a Real Application Clusters (RAC) configuration.
- B. Multiple pluggable databases (PDBs) share certain multitenant container database (CDB) resources.
- C. Multiple CDBs share certain PDB resources.
- D. Multiple non-RAC CDB instances can mount the same PDB as long as they are on the same server.
- E. Patches are always applied at the CDB level.
- F. A PDB can have a private undo tablespace.

# Answer: BE

# Explanation:

B: Using 12c Resource manager you will be able control CPU, Exadata I/O, sessions and parallel servers. A new 12c CDB Resource Manager Plan will use so-called "Shares" (resource allocations) to specify how CPU is distributed between PDBs. A CDB Resource Manager Plan also can use "utilization limits" to limit the CPU usage for a PDB. With a default directive, you do not need to modify the resource plan for each PDB plug and unplug.

E: New paradigms for rapid patching and upgrades.

The investment of time and effort to patch one multitenant container database results in patching all of its many pluggable databases.

To patch a single pluggable da[tabase, you simply unplug/plug to a multitenant container da](http://www.oraclebraindump.com/?p=92)tabase at a different Oracle Database software version.

Incorrect:

Not A:

\* The Oracle RAC documentation describes special considerations for a CDB in an Oracle RAC environment.

\* Oracle Multitenant is a new option for Oracle Database 12c Enterprise Edition that helps customers reduce IT costs by simplifying consolidation, provisioning, upgrades, and more. It is supported by a new architecture that allows a container database to hold many pluggable databases. And it fully complements other options, including Oracle Real Application Clusters and Oracle Active Data Guard. An existing database can be simply adopted, with no change, as a pluggable database; and no changes are needed in the other tiers of the application.

Not D: You can unplug a PDB from one CDB and plug it into a different CDB without altering your schemas or applications. A PDB can be plugged into only one CDB at a time.

Not F:

\* UNDO tablespace can NOT be local and stays on the CDB level.

\* Redo and undo go hand in hand, and so the CDB as a whole has a single undo tablespace per RAC instance.

QUESTION 24

You upgrade your Oracle database in a multiprocessor environment. As a recommended you execute the following script:  $SOL > @$ utlrp.sql

Which two actions does the script perform?

- A. Parallel compilation of only the stored PL/SQL code
- B. Sequential recompilation of only the stored PL/SQL code
- C. Parallel recompilation of any stored PL/SQL code
- D. Sequential recompilation of any stored PL/SQL code
- E. Parallel recompilation of Java code
- F. Sequential recompilation of Java code

Answer: CE

Explanation:

utlrp.sql and utlprp.sql

The utlrp.sql and utlprp.sql scripts are provided by Oracle to recompile all invalid objects in the database. They are typically run after major database changes such as upgrades or patches. They are located in the \$ORACLE\_HOME/rdbms/admin directory and provide a wrapper on the UTL\_RECOMP package. The utlrp.sql script simply calls the utlprp.sql script with a command line parameter of "0". The utlprp.sql accepts a single integer parameter that indicates the level of parallelism as follows:

0 - The level of parallelism is derived based on the CPU\_COUNT parameter.

1 - The recompilation is run serially, one object at a time.

N - The recompilation is run in parallel with "N" number of threads. Both scripts must be run as the SYS user, or another user with SYSDBA, to work correctly.

PassLeader now are offering 100% pass ensure 1Z0-062 dumps! All 1Z0-062 exam questions have been updated with correct answers, welcome to download the newest PassLeader 1Z0-062 VCE dumps and PDF dumps: http://www.passleader.com/1z0-062.html (210 Q&As --> 354 Q&As) BTW: Download PassLeader 1Z0-062 dumps from Google Drive for free: https://drive.google.com/open?id=0B-ob6L\_QjGLpZVhqd2dmaHZoZlE